# *Seguidores*

1

- **I N T R O D U Ç Ã O**
- **R A S T R E A M E N T O D E S I N A I S C O N S T A N T E S**
	- exemplo
- **R A S T R E A M E N T O D E S I N A I S V A R I A N T E S N O T E M P O**
	- exemplo
- **C A S O G E R A L:R A S T R E A M E N T O D E S I N A I S V A R I A N T E S N O T E M P O E D I S T Ú R B I O .**

## *Introdução*

2

 Até aqui estudamos o problema do Regulador, cujo objetivo é levar o Estado para zero: **x**(*t<sup>f</sup>* )**0**. Os reguladores são capazes de rejeitar distúrbio muito bem, mas em geral, são ruins para seguir trajetórias ou sinais de referência na entrada. Para adicionar esta característica ao controlador é preciso modificar a lei de controle. Os Seguidores de Referência são também conhecidos como Rastreadores ou Traqueadores ("tracking"). Iniciaremos com os Rastreadores de Sinais Constantes (tipo degrau).

#### *Rastreadores de Sinais Constantes*

3

- Até aqui:  $\dot{\mathbf{x}} = (\mathbf{A} - \mathbf{B}\mathbf{K})$  $\bigg\{$  $\int$  $=$   $(A -$ Ξ  $\dot{\mathbf{x}} = \mathbf{A}\mathbf{x} + \mathbf{B}\mathbf{u} \leftarrow \mathbf{u} = -\mathbf{K}\mathbf{x}$  $\dot{\mathbf{x}} = (\mathbf{A} - \mathbf{B}\mathbf{K})\mathbf{x}$  $\mathbf{y} = \mathbf{C}\mathbf{x}$ G
- Vamos introduzir no modelo a informação sobre o sinal de referência **x<sup>r</sup>** (*t*) ou a trajetória descrita no tempo que desejamos seguir (rastrear). A maneira mais direta para isso seria adicionar termos proporcionais a **x<sup>r</sup>** (*t*) na equação do controlador. Podemos tentar usar o erro de rastreamento
	- **e=**(**x**-**x<sup>r</sup>** ) para gerar a ação de controle:

$$
\rightarrow u = -K(x-x_r)
$$

#### *Rastreadores de Sinais Constantes*

4

A equação de malha fechada ficaria:

$$
\dot{\mathbf{x}} = \underbrace{(\mathbf{A} - \mathbf{B}\mathbf{K})\mathbf{x}}_{\mathbf{F}} + \mathbf{B}\mathbf{K}\mathbf{x}_{r}
$$

 Com uma escolha adequada dos autovalores de F podemos levar o erro de rastreamento para zero. No entanto, quando **xr** é um sinal constante, como um degrau, o sistema controlado apresenta erro em regime permanente.

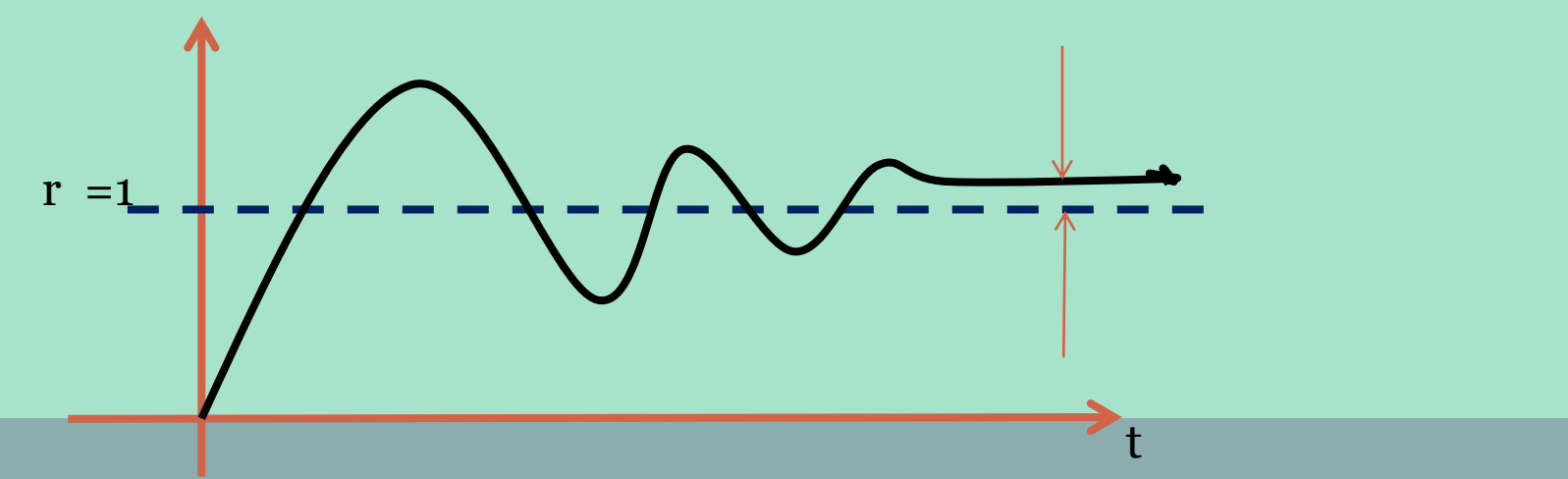

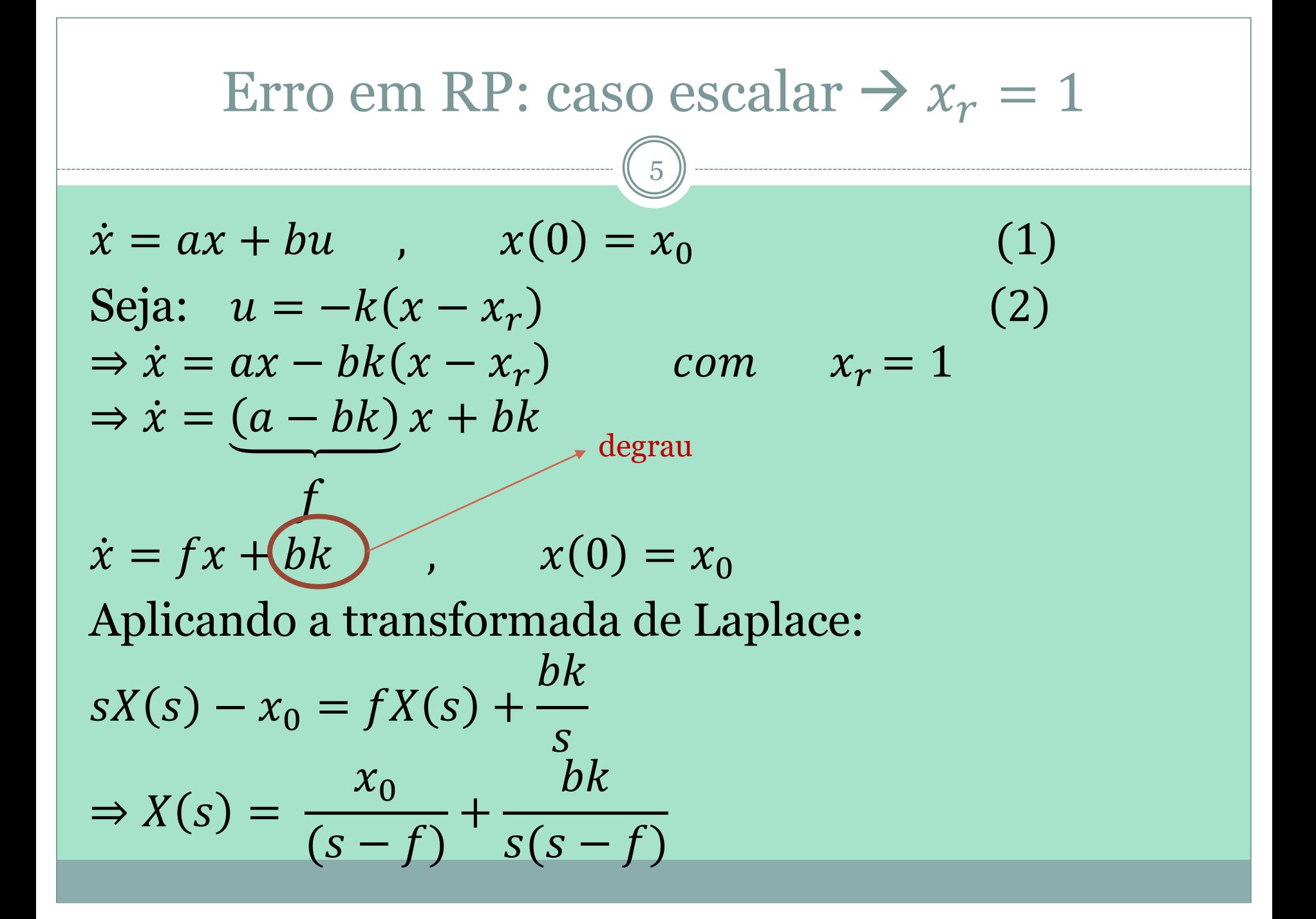

#### 6 Usando o TVF: lim  $t\rightarrow\infty$  $x(t) = \lim_{h \to 0}$  $s\rightarrow 0$  $sX(s) = \lim_{s \to s}$  $s\rightarrow 0$  $\overline{\mathcal{S}}$  $x_0$  $s-f$  $+ s$  $bk$  $s(s-f)$ Erro em RP: caso escalar  $\rightarrow x_r = 1$  (cont.)

$$
\Rightarrow x(\infty) = -\frac{bk}{f} \Rightarrow \text{não converge para } x_r = 1
$$

Mesmo impondo  $x(t_f) = x(\infty) = x_r = 1$  $\Rightarrow bk = -f = -(a - bk) \Rightarrow a = 0$  $\Rightarrow$  sistema sem dinâmica.

#### *Rastreadores de Sinais Constantes - SISO*

7

 Para que não ocorra erro em Regime Permanente (RP) vamos calcular o Estado no RP ( $\mathbf{x}_{\text{RP}}$ ) e a acão de controle  $(u_{RP})$  que garanta que o erro na variável observada (*y*) seja nulo e vamos forçar o estado **x** e a ação de controle a assumirem estes valores. Para isso a nova lei de controle será:

 $u = u_{RP} - K(\mathbf{x} - \mathbf{x}_{RP})$  (3) *para evitar eRP para chegar a trajetória em RP*  $\bullet$  obs: 1)  $u = -\mathbf{Kx} + \mathbf{Kx}_{\mathbf{RP}} + u_{RP}$ *regulador chegar a trajetória sem erro* 2) quando  $e_{RP} = 0 \rightarrow x = x_{RP}$  e  $u = u_{RP}$ 

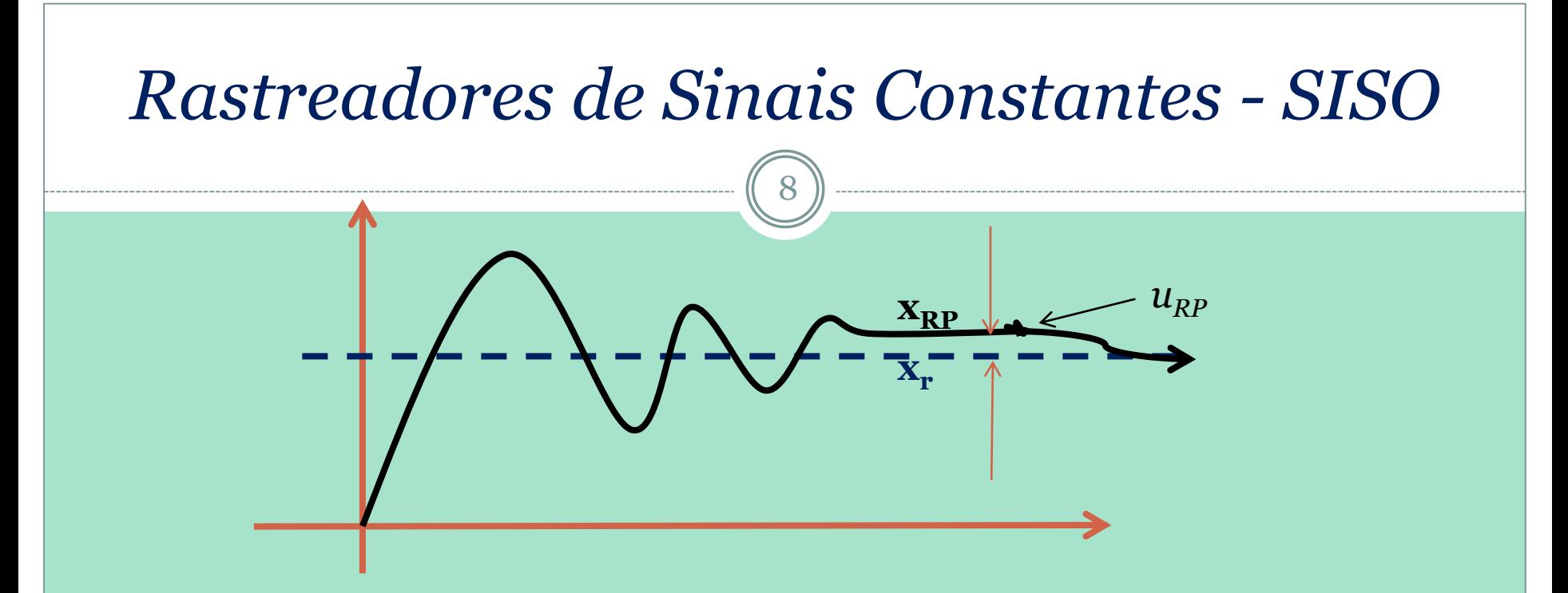

Quando o sistema chegar ao RP :  $\dot{\mathbf{x}} = \mathbf{0}$ 

$$
\begin{cases} \dot{\mathbf{x}} = \mathbf{A}\mathbf{x} + \mathbf{B}u & \mathbf{R}P \\ y = \mathbf{C}\mathbf{x} + \mathbf{D}u & \end{cases} \qquad \begin{cases} \mathbf{0} = \mathbf{A}\mathbf{x}_{\mathbf{R}P} + \mathbf{B}u_{\mathbf{R}P} & (4) \\ y = \mathbf{C}\mathbf{x}_{\mathbf{R}P} + \mathbf{D}u_{\mathbf{R}P} & (5) \end{cases}
$$

*Vamos* impor que em RP o sistema tenha chegado à trajetória<br>de referência:  $y = x_r$ 

de referência:  $(y = x_r$ ═ inicialmente escalar

## *Rastreadores de Sinais Constantes - SISO*

9

**• Também é razoável admitir que o Estado em RP**  $(\mathbf{x}_{RP})$  **e a** ação de controle ( $u_{RP}$ ) ) sejam proporcionais à trajetória de referência (*x<sup>r</sup>* ), formalmente:

 $\big\downarrow$  $\bigg\{$  $\int$ ═ Ξ (8)  $(7)$  $RP$  <sup>*u*</sup> *u*<sup>*v*</sup> *r*  $RP$  **r**  $\mathbf{x}^{\prime}$   $\mathbf{r}$  $u_{xx}$  = N  $x$ *x* **N**  $\mathbf{X}_{_{RP}}=\mathbf{N}_{_{\mathbf{X}}}$ 

(6), (7) <sup>e</sup> (8) em (4) <sup>e</sup> (5): *Pondo*

$$
\begin{cases}\n\mathbf{0} = \mathbf{A} \mathbf{N}_{x} x_{r} + \mathbf{B} \mathbf{N}_{u} x_{r} \\
x_{r} = \mathbf{C} \mathbf{N}_{x} x_{r} + \mathbf{D} \mathbf{N}_{u} x_{r}\n\end{cases}
$$

Cuja solução não trivial ( $x_{r} \neq 0$ ) é :

*u*

$$
\begin{cases} \n\mathbf{0} = \mathbf{A} \mathbf{N}_{\mathbf{x}} + \mathbf{B} \mathbf{N}_{u} \\ \n1 = \mathbf{C} \mathbf{N}_{\mathbf{x}} + \mathbf{D} \mathbf{N}_{u} \n\end{cases}
$$

**x**

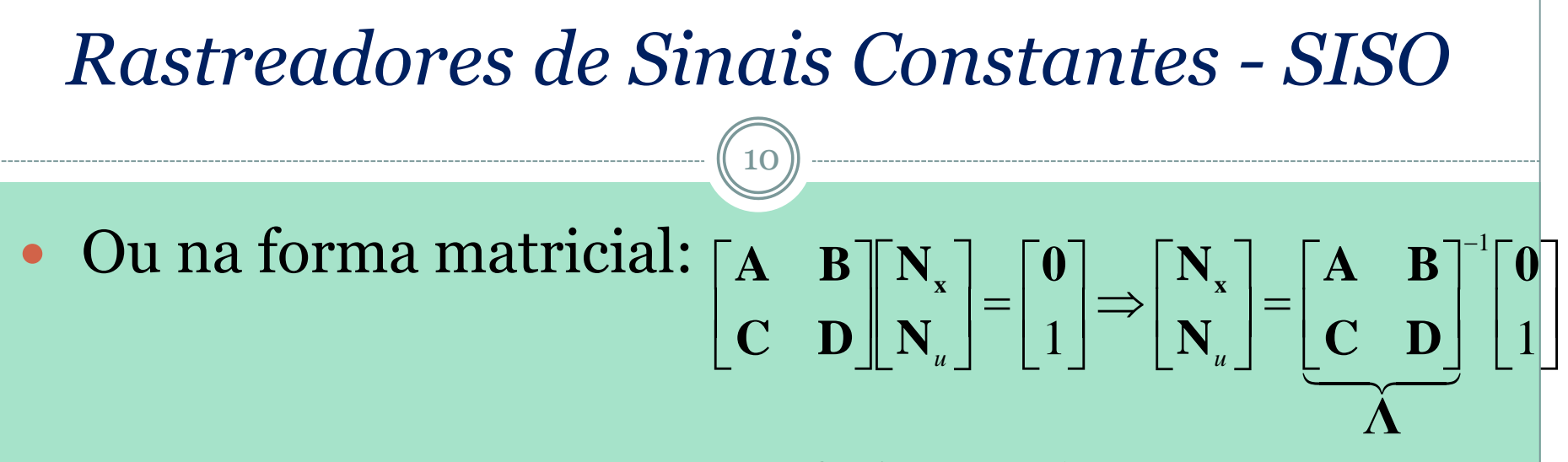

se **Λ** for inversível.

• Tendo  $N_x$  e  $N_u$ , de (7) e (8) temos  $\mathbf{x}_{RP}$  e  $u_{RP}$  e usando (3) calculamos a nova lei de controle, que garante  $e_{RP}$ nulo para sinais de referência constantes.

 $u = u_{RP}$  **-**  $K(x-x_{RP}) = -Kx + Kx_{RP} + u_{RP}$  $u = -\mathbf{Kx} + (\mathbf{KN_x} + \mathbf{N_u}) x_r = -\mathbf{Kx} + \mathbf{N} x_r$  $\overline{\mathsf{L}}$ ノ<br>〜  $\int$  $u = -\mathbf{Kx} + \mathbf{N}x_r$  $\dot{\mathbf{x}} = \mathbf{A}\mathbf{x} + \mathbf{B}u \leftarrow u$ regulador pré-alimentação

#### Rastreadores de Sinais Constantes - MIMO

 $\begin{cases} \mathbf{X}_{\mathbf{RP}} = \mathbf{N}_{\mathbf{x}} \mathbf{X}_{\mathbf{r}} \\ \mathbf{U}_{\mathbf{RP}} = \mathbf{N}_{\mathbf{w}} \mathbf{X}_{\mathbf{r}} \end{cases}$  $\begin{cases} \n\mathbf{0} = \mathbf{A} \mathbf{N}_{x} \mathbf{x}_{r} + \mathbf{B} \mathbf{N}_{u} \mathbf{x}_{r} \\ \n\mathbf{x}_{r} = \mathbf{C} \mathbf{N}_{x} \mathbf{x}_{r} + \mathbf{D} \mathbf{N}_{u} \mathbf{x}_{r} \n\end{cases}$ Cuja solução não trivial  $(\mathbf{x}_r \neq \mathbf{0})$  é :  $\begin{cases} \mathbf{0} = \mathbf{A} \mathbf{N}_{x} + \mathbf{B} \mathbf{N}_{u} \\ \mathbf{I} = \mathbf{C} \mathbf{N}_{x} + \mathbf{D} \mathbf{N}_{u} \end{cases}$  $\begin{bmatrix} \mathbf{A} & \mathbf{B} \\ \mathbf{C} & \mathbf{D} \end{bmatrix} \begin{bmatrix} \mathbf{N}_{x} \\ \mathbf{N}_{u} \end{bmatrix} = \begin{bmatrix} \mathbf{0} \\ \mathbf{I} \end{bmatrix} \Rightarrow \begin{bmatrix} \mathbf{N}_{x} \\ \mathbf{N}_{u} \end{bmatrix} = \begin{bmatrix} \mathbf{A} & \mathbf{B} \\ \mathbf{C} & \mathbf{D} \end{bmatrix}^{-1} \begin{bmatrix} \mathbf{0} \\ \mathbf{I} \end{bmatrix}$ 

se  $\Lambda$  for inversivel.

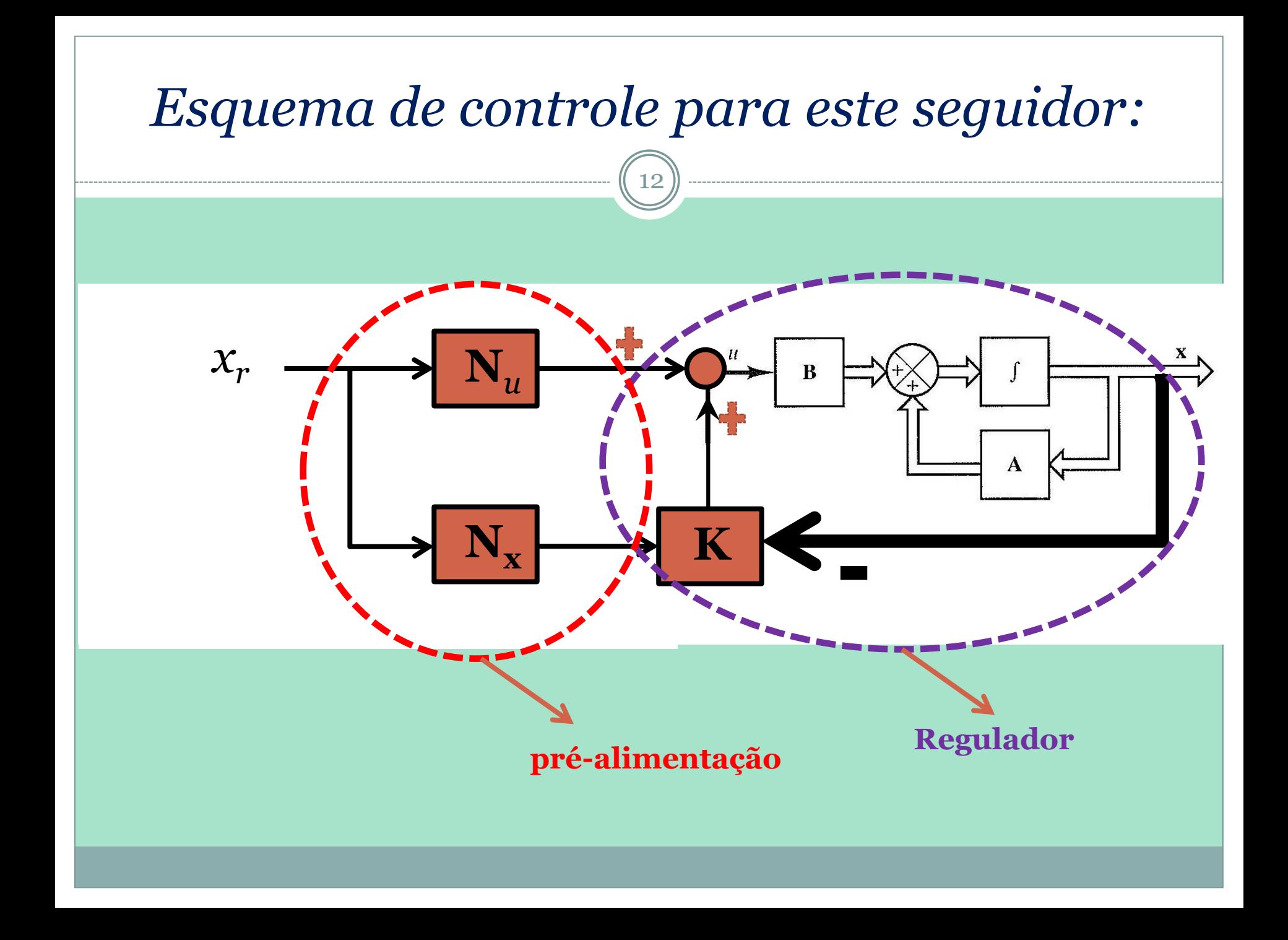

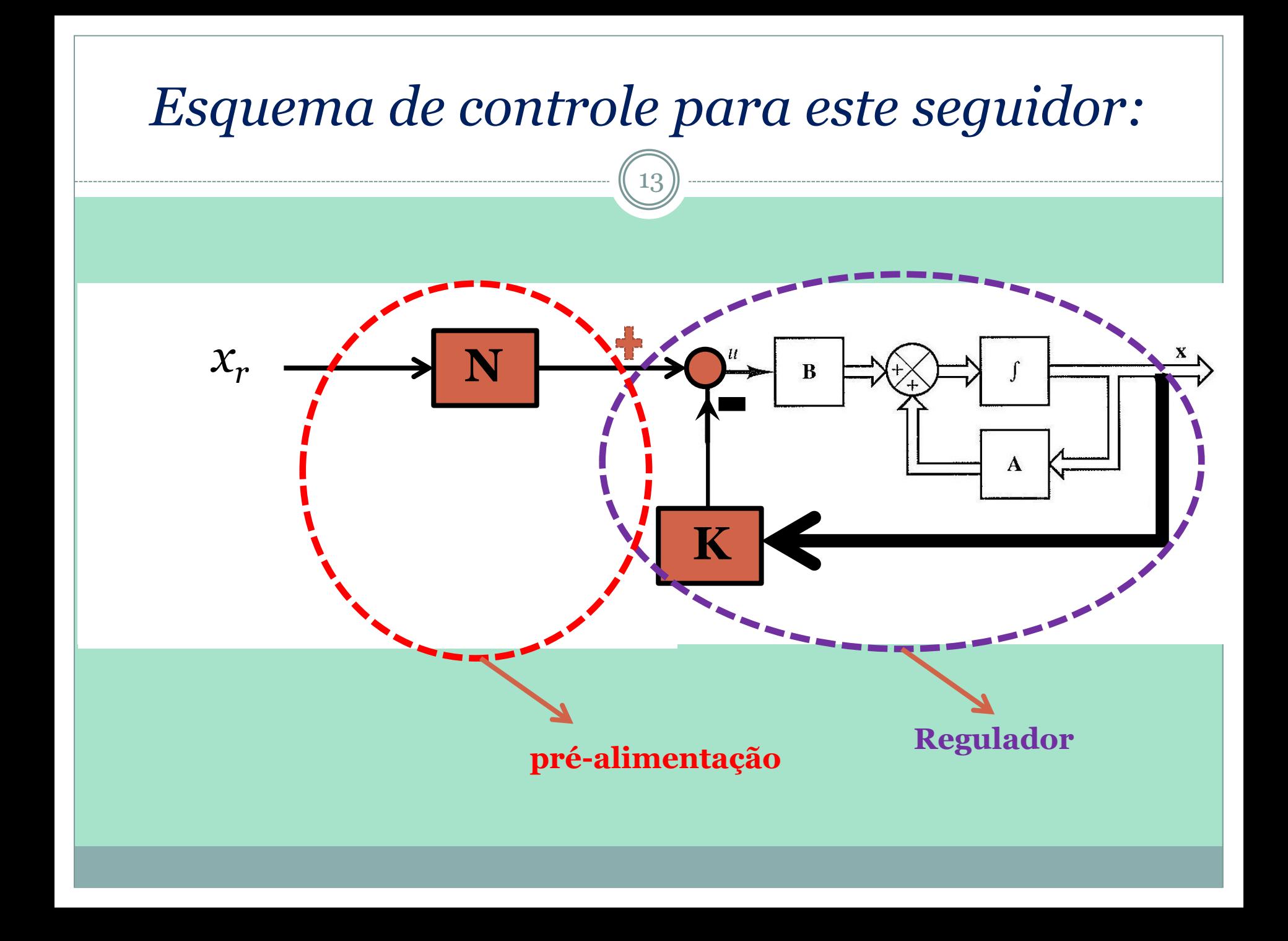

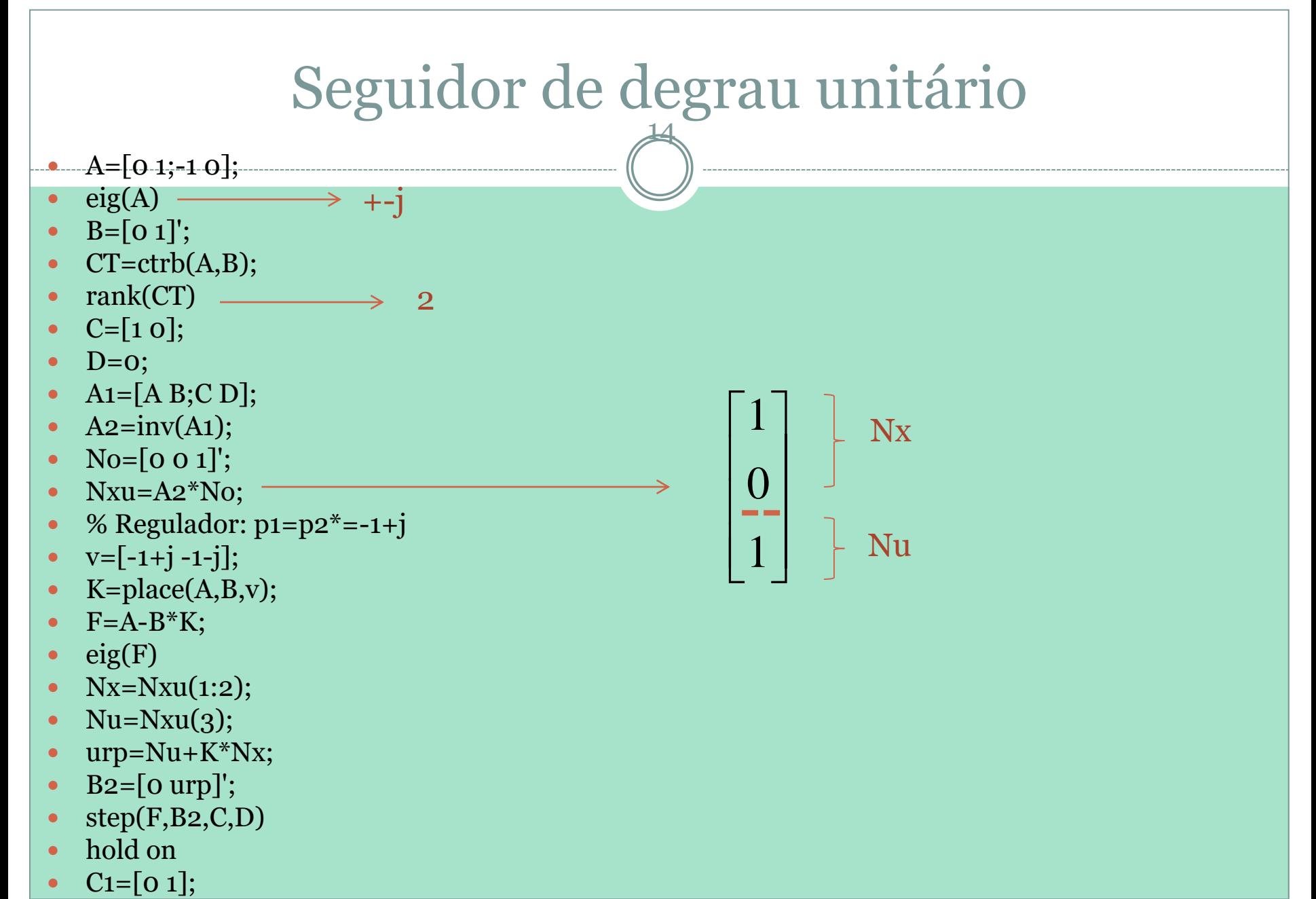

 $\bullet$  step $(F,B2,C1,D)$ 

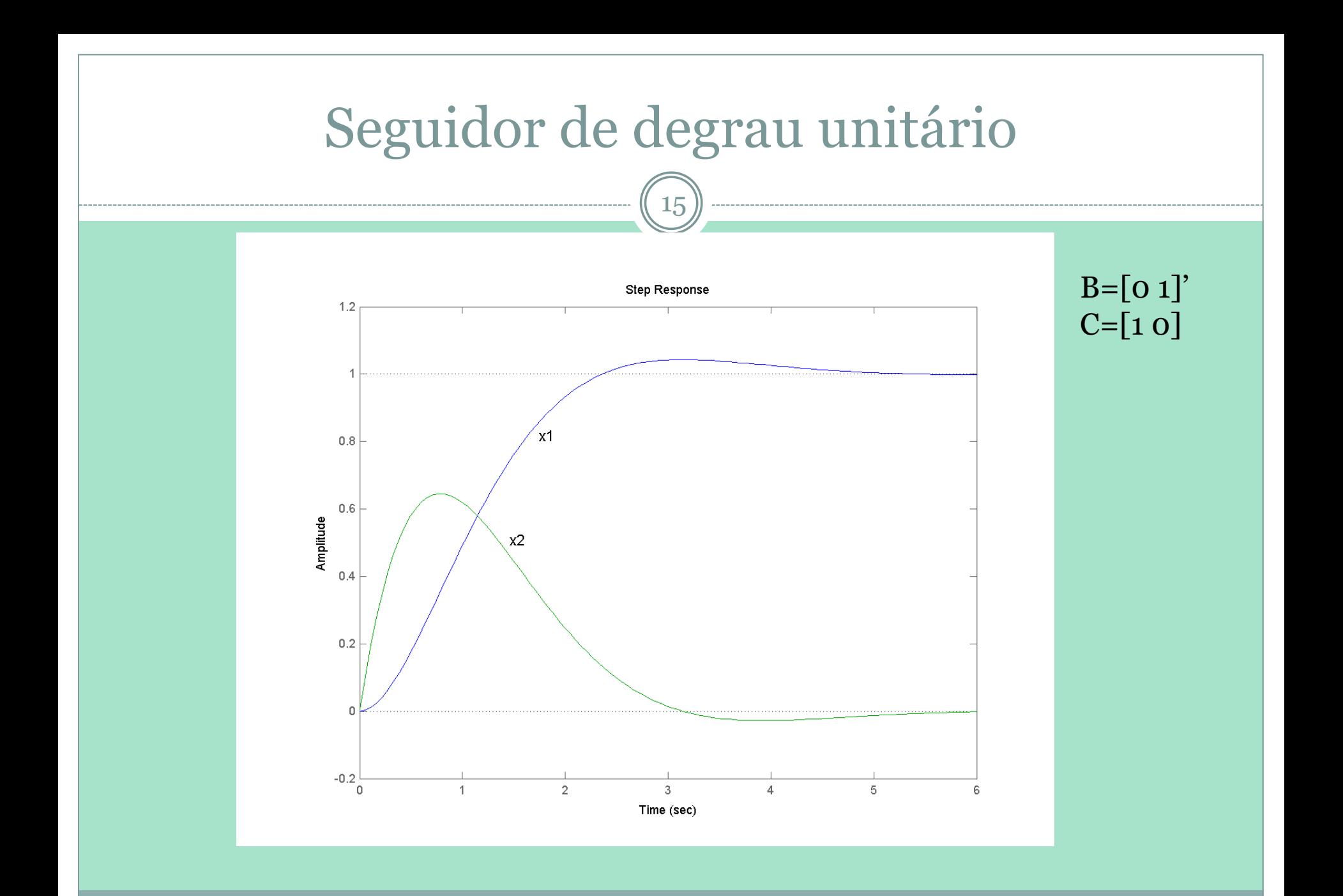

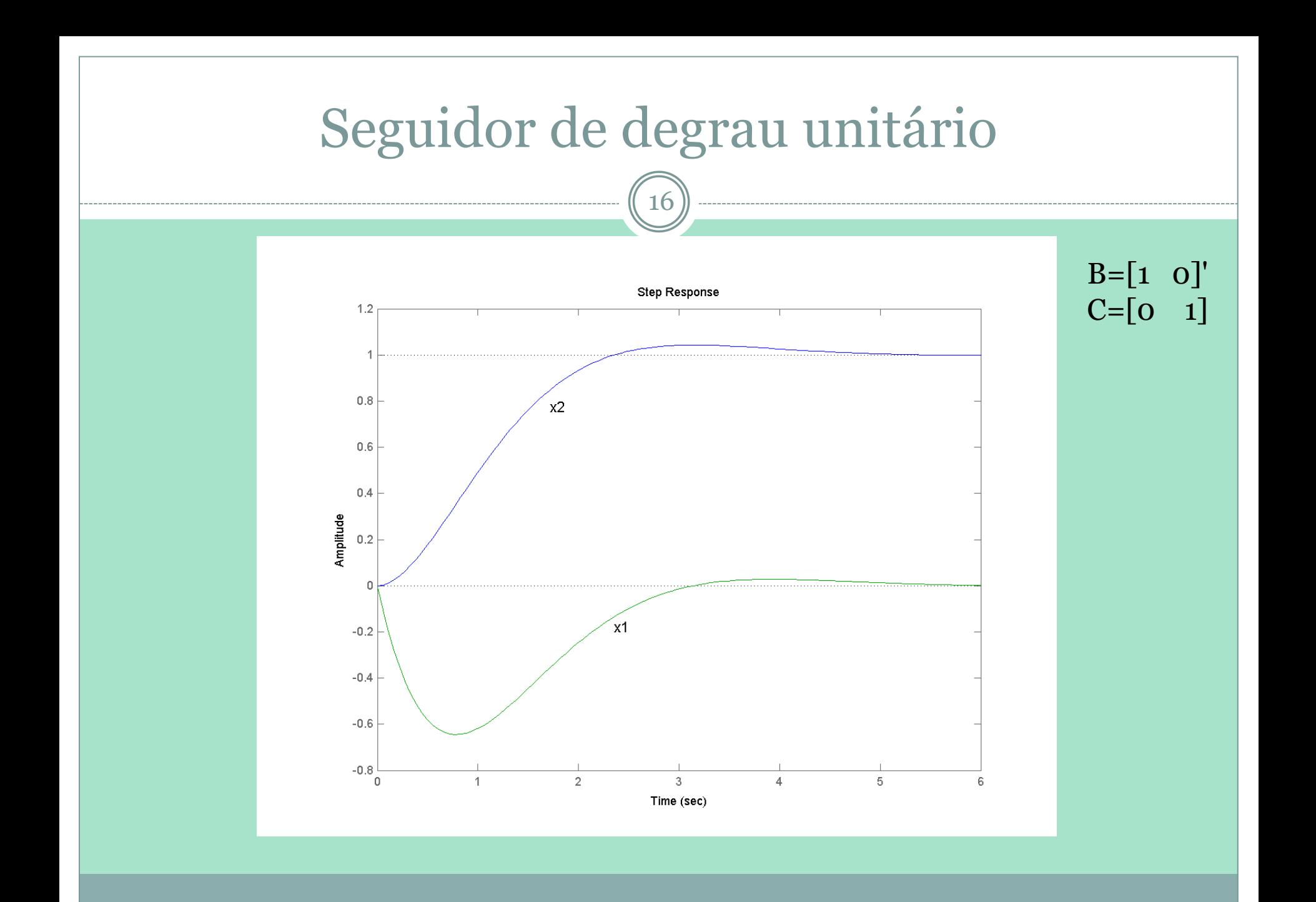

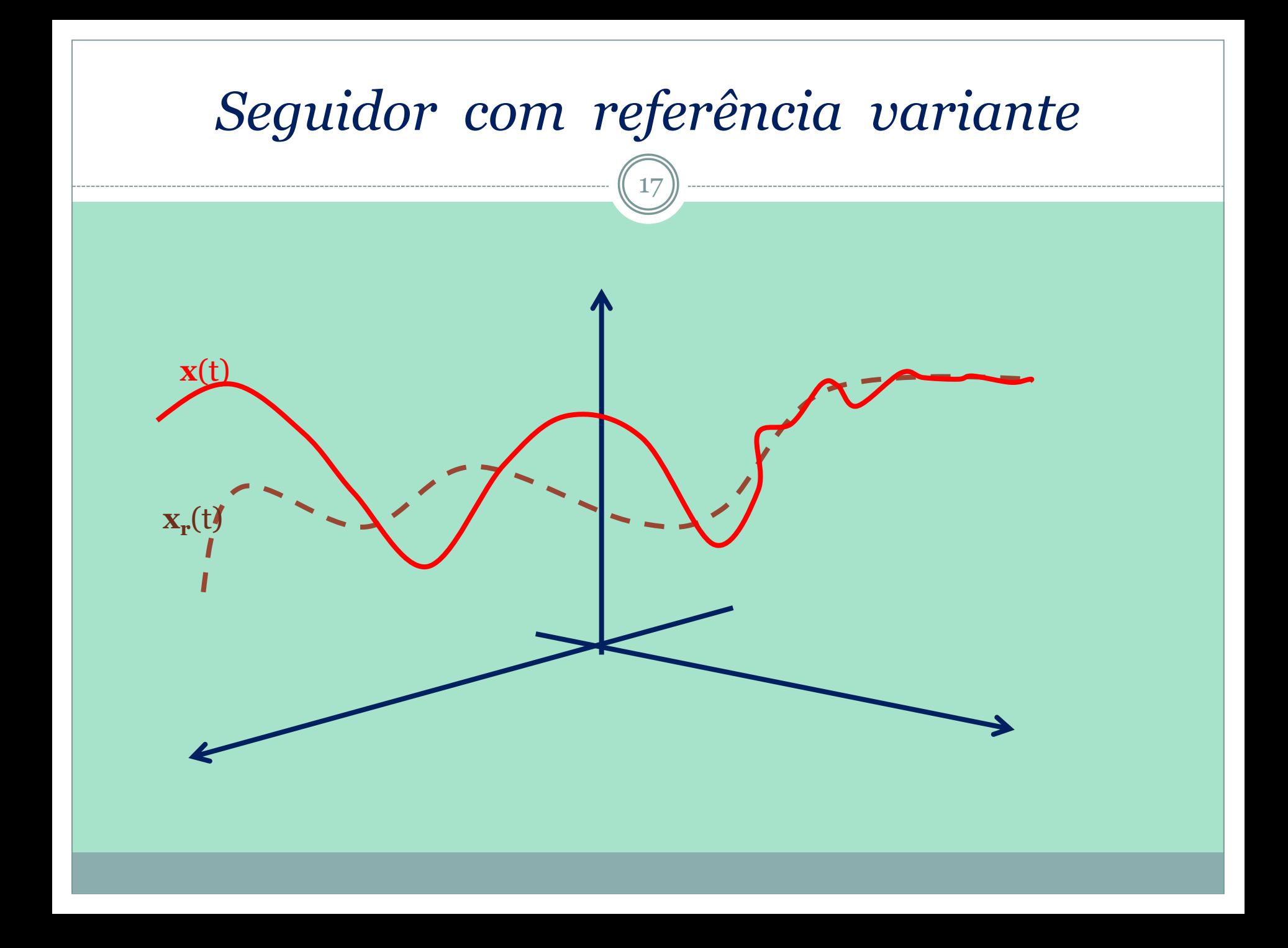

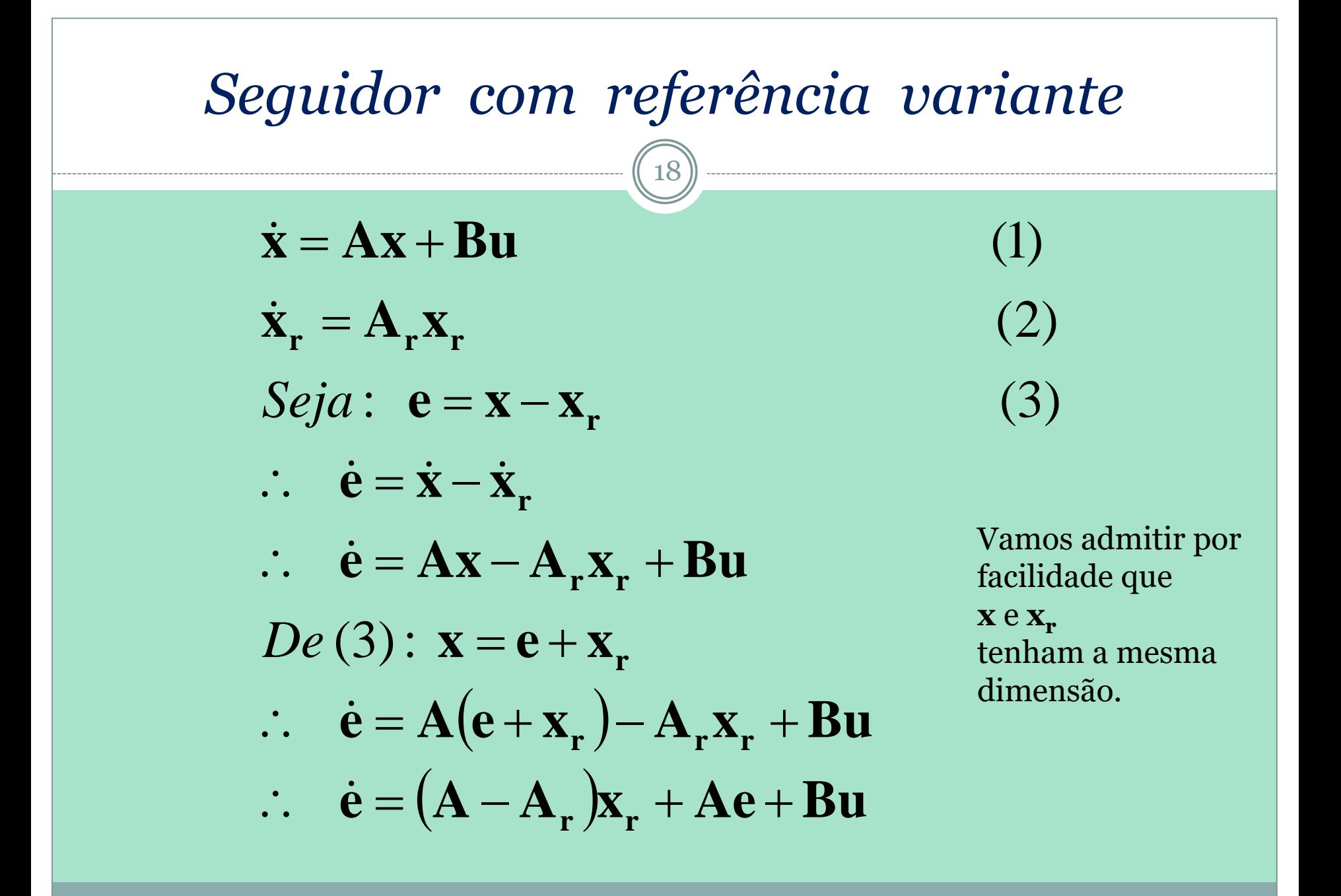

#### Seguidor com referência variante

19

· Notação matricial:

$$
\begin{bmatrix} \dot{\mathbf{e}} \\ \dot{\mathbf{x}}_{r} \end{bmatrix} = \begin{bmatrix} \mathbf{A} & (\mathbf{A} - \mathbf{A}_{r}) \\ \mathbf{0} & \mathbf{A}_{r} \end{bmatrix} \begin{bmatrix} \mathbf{e} \\ \mathbf{x}_{r} \end{bmatrix} + \begin{bmatrix} \mathbf{B} \\ \mathbf{0} \end{bmatrix} \begin{bmatrix} \mathbf{u} \\ \mathbf{v} \end{bmatrix}
$$

u será calculado adiante.

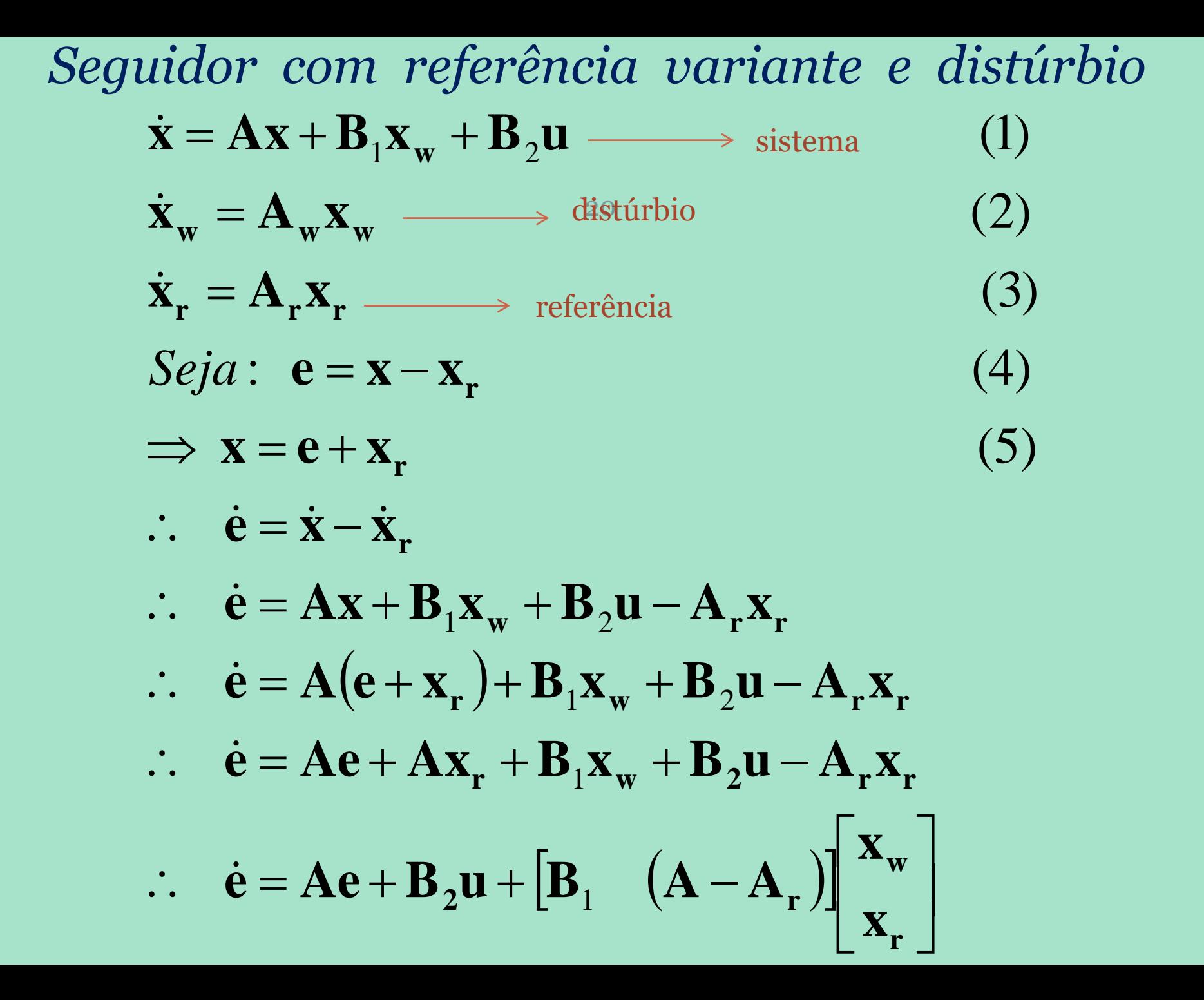

Seguidor com referência variante e distúrbio

$$
\dot{\mathbf{e}} = \mathbf{A}\mathbf{e} + \mathbf{B}_2 \mathbf{u} + \underbrace{\begin{bmatrix} \mathbf{B}_1 & (\mathbf{A} - \mathbf{A}_r) \end{bmatrix} \begin{bmatrix} \mathbf{x}_w \\ \mathbf{x}_r \end{bmatrix}}_{\mathbf{e} \mathbf{x}}
$$

$$
\therefore \quad \dot{\mathbf{e}} = \mathbf{A}\mathbf{e} + \mathbf{B}_2 \mathbf{u} + \mathbf{F} \mathbf{x}_{ex} \tag{6}
$$

$$
\dot{\mathbf{x}}_{\mathbf{w}} = \mathbf{A}_{\mathbf{w}} \mathbf{x}_{\mathbf{w}} \tag{2}
$$

$$
\dot{\mathbf{x}}_{\mathbf{r}} = \mathbf{A}_{\mathbf{r}} \mathbf{x}_{\mathbf{r}} \tag{3}
$$

 $(7)$ 

$$
\begin{bmatrix} \dot{\mathbf{x}}_{\mathbf{w}} \\ \dot{\mathbf{x}}_{\mathbf{r}} \end{bmatrix} = \begin{bmatrix} \mathbf{A}_{\mathbf{w}} & \mathbf{0} \\ \mathbf{0} & \mathbf{A}_{\mathbf{r}} \end{bmatrix} \begin{bmatrix} \mathbf{x}_{\mathbf{w}} \\ \mathbf{x}_{\mathbf{r}} \end{bmatrix}
$$

$$
\left[\begin{array}{c}\n\dot{\mathbf{e}} \\
\dot{\mathbf{x}}_{\text{ex}}\n\end{array}\right] = \left[\begin{array}{cc}\n\mathbf{A} & \mathbf{F} \\
0 & \mathbf{A}_0\n\end{array}\right] \left[\begin{array}{c}\n\mathbf{e} \\
\mathbf{x}_{\text{ex}}\n\end{array}\right] + \left[\begin{array}{c}\n\mathbf{B}_2 \\
0\n\end{array}\right] \mathbf{u}
$$

 $\overline{\mathbf{y}} = [\mathbf{C}_{\mathrm{e}} \quad \mathbf{C}_{\mathrm{w}} \quad \mathbf{C}_{\mathrm{r}}] \overline{\mathbf{x}} = \Theta \overline{\mathbf{x}}$ 

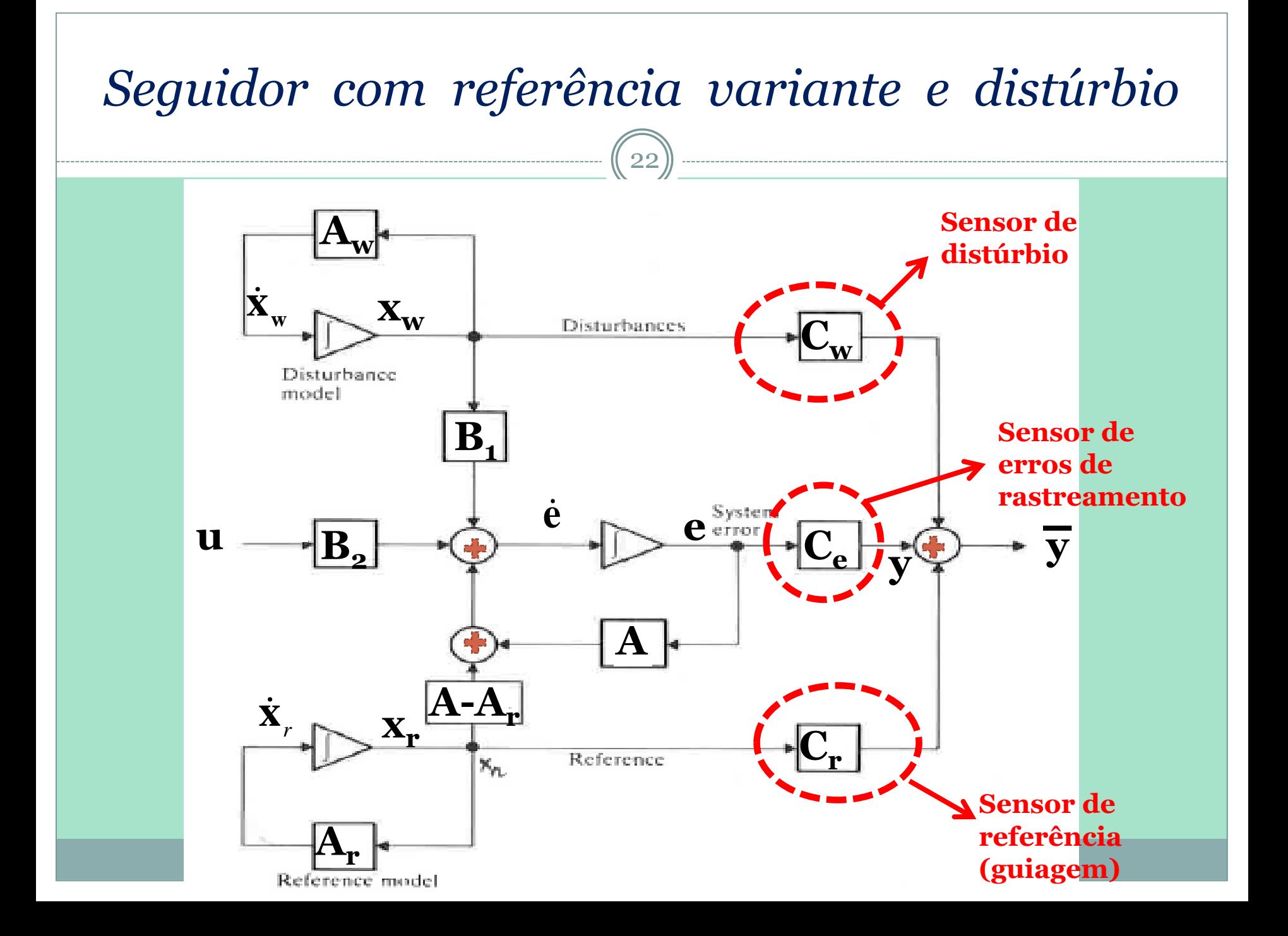

Cálculo de **u**  
\n
$$
\dot{\mathbf{e}} = \mathbf{A}\mathbf{e} + \mathbf{B}_2 \mathbf{u} + \mathbf{F}\mathbf{x}_{ex}
$$
  
\n $Seja : \mathbf{u} = -\mathbf{K}\mathbf{e} - \mathbf{K}_{ex}\mathbf{x}_{ex}$   
\n∴  $\mathbf{u} = -\mathbf{K}\mathbf{e} - \mathbf{K}_r\mathbf{x}_r - \mathbf{K}_w\mathbf{x}_w$   
\nreali- antecipação  
\n $\therefore \dot{\mathbf{e}} = \mathbf{A}\mathbf{e} + \mathbf{B}_2(-\mathbf{K}\mathbf{e} - \mathbf{K}_{ex}\mathbf{x}_{ex}) + \mathbf{F}\mathbf{x}_{ex}$   
\n∴  $\dot{\mathbf{e}} = (\mathbf{A} - \mathbf{B}_2\mathbf{K})\mathbf{e} + (\mathbf{F} - \mathbf{B}_2\mathbf{K}_{ex})\mathbf{x}_{ex}$   
\nreali- reali- realimentação  
\nmean- tação

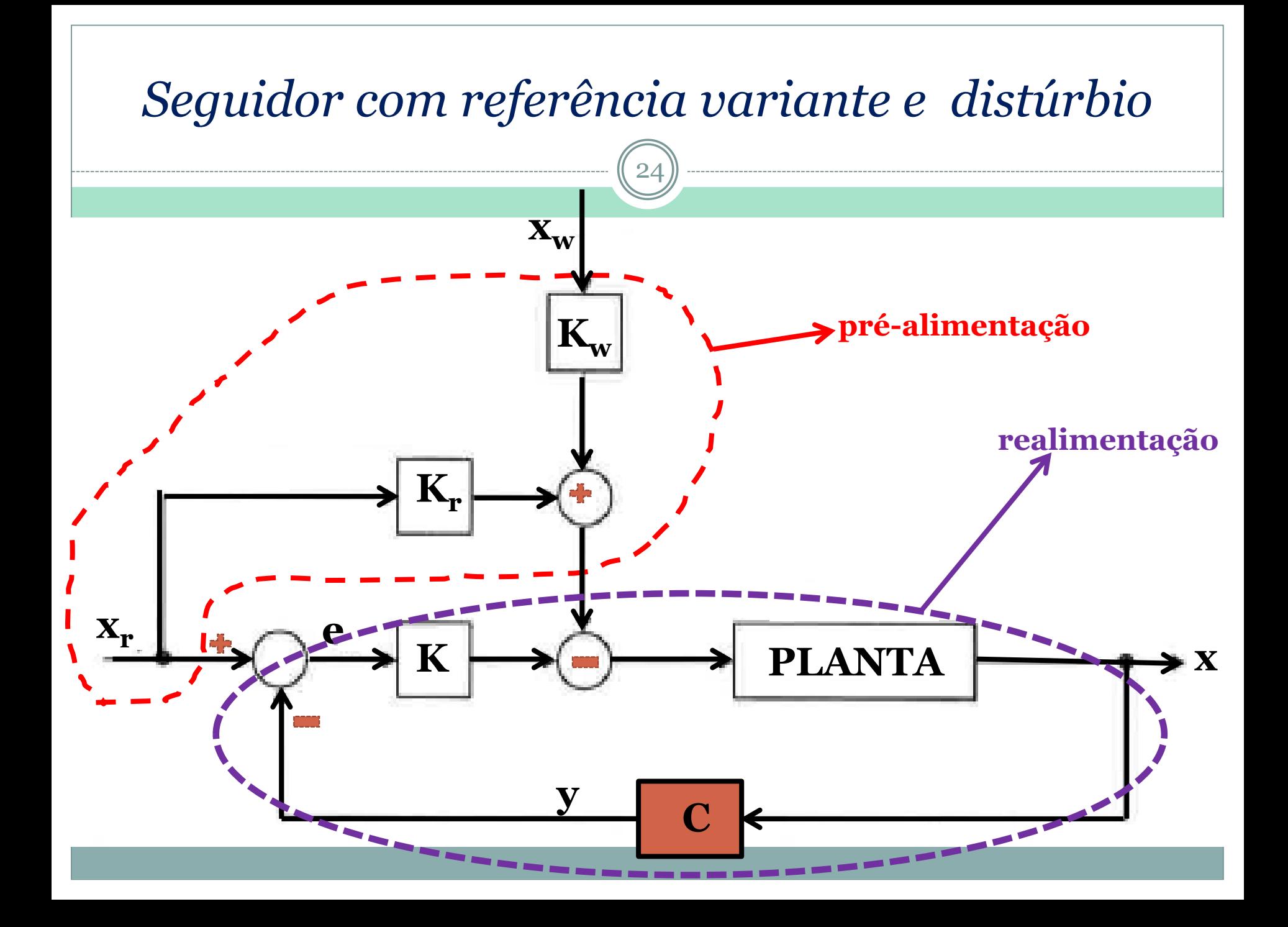

#### Cálculo de *u*

- $\dot{\mathbf{e}} = \mathbf{A}\mathbf{e} + \mathbf{B}_2 \mathbf{u} + \mathbf{F} \mathbf{x}_{ex} = (\mathbf{A} \mathbf{B}_2 \mathbf{K})\mathbf{e} + (\mathbf{F} \mathbf{B}_2 \mathbf{K}_{ex})\mathbf{x}_{ex} = \mathbf{0}$ **• Em RP:**  $e = 0$  *e* queremos  $e(t) \rightarrow 0$  $e(t)$  não pode ser anulado já que  $e = f(x_{ex})$  $(\mathbf{A} - \mathbf{B}_2 \mathbf{K})\mathbf{e} = -(\mathbf{F} - \mathbf{B}_2 \mathbf{K}_{\text{ex}})\mathbf{x}_{\text{ex}}$  $\mathbf{R} \cdot (\mathbf{A} - \mathbf{B}_2 \mathbf{K}) \mathbf{E} = -(\mathbf{F} - \mathbf{B}_2 \mathbf{K}_{ex}) \mathbf{X}_{ex}$ <br>  $\therefore \mathbf{e} = -(\mathbf{A} - \mathbf{B}_2 \mathbf{K})^{-1} (\mathbf{F} - \mathbf{B}_2 \mathbf{K}_{ex}) \mathbf{X}_{ex}$  $-1$ <sub>(m</sub>  $-$ n)
	- O ideal seria escolher **K** e **Kex** para manter o erro em zero, mas isso em geral não é possível. Temos que nos contentar com objetivos mais modestos e fazer uma combinação linear de **e**(t) ser anulada:
	- $z = Ce = 0$
	- $C \rightarrow$  matriz singular
	- $\Rightarrow$  **z**  $\rightarrow$  **0** independentemente de  $\mathbf{x}_{\text{ex}}$

Cálculo de **u**  
\n
$$
e = -(A - B_2 K)^{-1} (F - B_2 K_{ex}) x_{ex}
$$
\n
$$
\therefore \overline{C}e = \overline{C}(A - B_2 K)^{-1} (F - B_2 K_{ex}) = 0
$$
\n
$$
\therefore \overline{C}(A - B_2 K)^{-1} F = \overline{C}(A - B_2 K)^{-1} B_2 K_{ex}
$$
\n
$$
\overline{K_{ex}} = \overline{C}(A - B_2 K)^{-1} B_2^{-1} \overline{C}(A - B_2 K)^{-1} F
$$
\n
$$
K_{ex} = W^T F
$$
\n
$$
onde W^T W = I
$$
\n
$$
ou seja W^T \in pseudo-inverse
$$
\n
$$
\hat{C} = \hat{C}(\hat{C}(\hat{C} - \hat{C}(\hat{C})))
$$
\n
$$
C = \hat{C}(\hat{C}(\hat{C} - \hat{C}(\hat{C})))
$$
\n
$$
C = \hat{C}(\hat{C}(\hat{C} - \hat{C}(\hat{C})))
$$
\n
$$
C = \hat{C}(\hat{C}(\hat{C} - \hat{C}(\hat{C})))
$$
\n
$$
C = \hat{C}(\hat{C}(\hat{C} - \hat{C}(\hat{C})))
$$
\n
$$
C = \hat{C}(\hat{C}(\hat{C} - \hat{C}(\hat{C})))
$$
\n
$$
C = \hat{C}(\hat{C}(\hat{C} - \hat{C}(\hat{C})))
$$
\n
$$
C = \hat{C}(\hat{C}(\hat{C} - \hat{C}(\hat{C})))
$$
\n
$$
C = \hat{C}(\hat{C}(\hat{C} - \hat{C}(\hat{C})))
$$
\n
$$
C = \hat{C}(\hat{C}(\hat{C} - \hat{C}(\hat{C})))
$$
\n
$$
C = \hat{C}(\hat{C}(\hat{C} - \hat{C}(\hat{C})))
$$
\n
$$
C = \hat{C}(\hat{C}(\hat{C} - \hat{C}(\hat{C})))
$$
\n
$$
C = \hat{C}(\hat{C}(\hat{C})))
$$
\n $$ 

1

pseudo inversa

Г

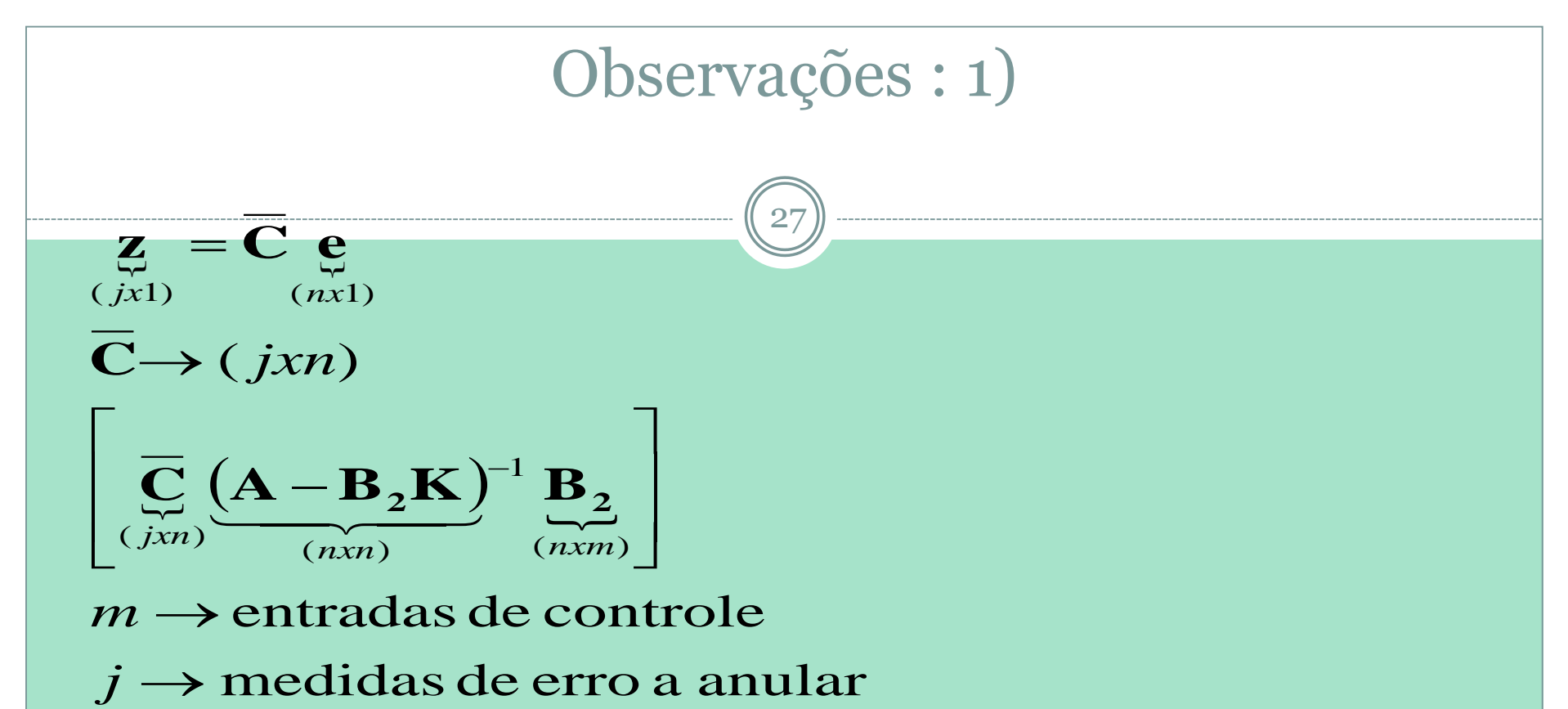

- se *j > m*, mais incógnitas do que equações: sistema sobredeterminado => não há solução; (sistema sub-atuado)
- se *j < m*, mais equações do que incógnitas : sistema subdeterminado => há múltiplas solução; (sistema sobreatuado)
- se *j = m*, solução única (sistema quadrado)

#### Observações : 2)

28

 $\bullet$  Inversibilidade de:  $\left[\overline{C}(A - B_2K)^{-1}B_2\right]$ 

Poderíamos pensar que a existência desta inversa depende de **K** ou seja da malha fechada, mas não é verdade. A existência desta inversa depende apenas da malha aberta. A inversa não depende de **K**, porquê a realimentação não altera os zeros de um sistema. Caso escalar, por simplicidade:

$$
\left[\overline{\mathbf{C}}(\mathbf{A}-\mathbf{B}_2\mathbf{K})^{-1}\mathbf{B}_2\right]=\frac{N(s)}{D(s)}
$$

$$
\therefore \left[ \overline{\mathbf{C}} (\mathbf{A} - \mathbf{B}_2 \mathbf{K})^{-1} \mathbf{B}_2 \right]^{-1} = \frac{D(s)}{N(s)} \longrightarrow \mathbb{I}
$$

Se fosse possível, variaríamos K e alteraríamos N(s), e por-Tanto os zeros do sistema!

#### Seja o erro em malha aberta, sem distúrbio externo:

$$
\dot{\mathbf{e}} = \mathbf{A}\mathbf{e} + \mathbf{B}_2 \mathbf{u} \xrightarrow{\text{Laplace}} \mathbf{E}(s) = (s\mathbf{I} - \mathbf{A})^{-1} \mathbf{B}_2 \mathbf{U}
$$

 $\mathbf{Z} = \mathbf{C} \mathbf{e} \longrightarrow \mathbf{Z} = \mathbf{C} (\mathbf{sI} - \mathbf{A})^{-1} \mathbf{B}_2 \mathbf{U}$  $= C e \frac{\text{Laplace}}{\text{Laplace}}$   $Z = C (sI - A)^{-1} B_s U$ Laplace  $\sqrt{7}$ 

• Podemos mostrar que  $\left[\overline{C}(\mathbf{A}-\mathbf{B}_2\mathbf{K})^{-1}\mathbf{B}_2\right]$ possui inversa se e somente se:  $|\overline{C}(sI-A)^{-1}B_2| \neq 0 \rightarrow \text{malha aberta} \rightarrow \text{independence K}$ <br>Ainda, se **A** for inversível:<br> $|\overline{C}(sI-A)^{-1}B_2| \neq 0$  pode ser substituída por :  $\mathbf{C}(s\mathbf{I} - \mathbf{A})^{-1}\mathbf{B}_{2} \neq 0 \rightarrow$  malha aberta  $\rightarrow$  independe **K** 

Ainda, se A for inversivel:

$$
|\overline{C}(sI-A)^{-1}B_2| \neq 0
$$
 pode ser substituída por :

$$
\lim_{s\to 0} \left| \overline{C} (s\mathbf{I} - \mathbf{A})^{-1} \mathbf{B}_2 \right| \neq 0 \neq \left| \overline{C} \mathbf{A}^{-1} \mathbf{B}_2 \right|
$$

 $obs: s \rightarrow 0$ : frequência nula (corrente contínua)

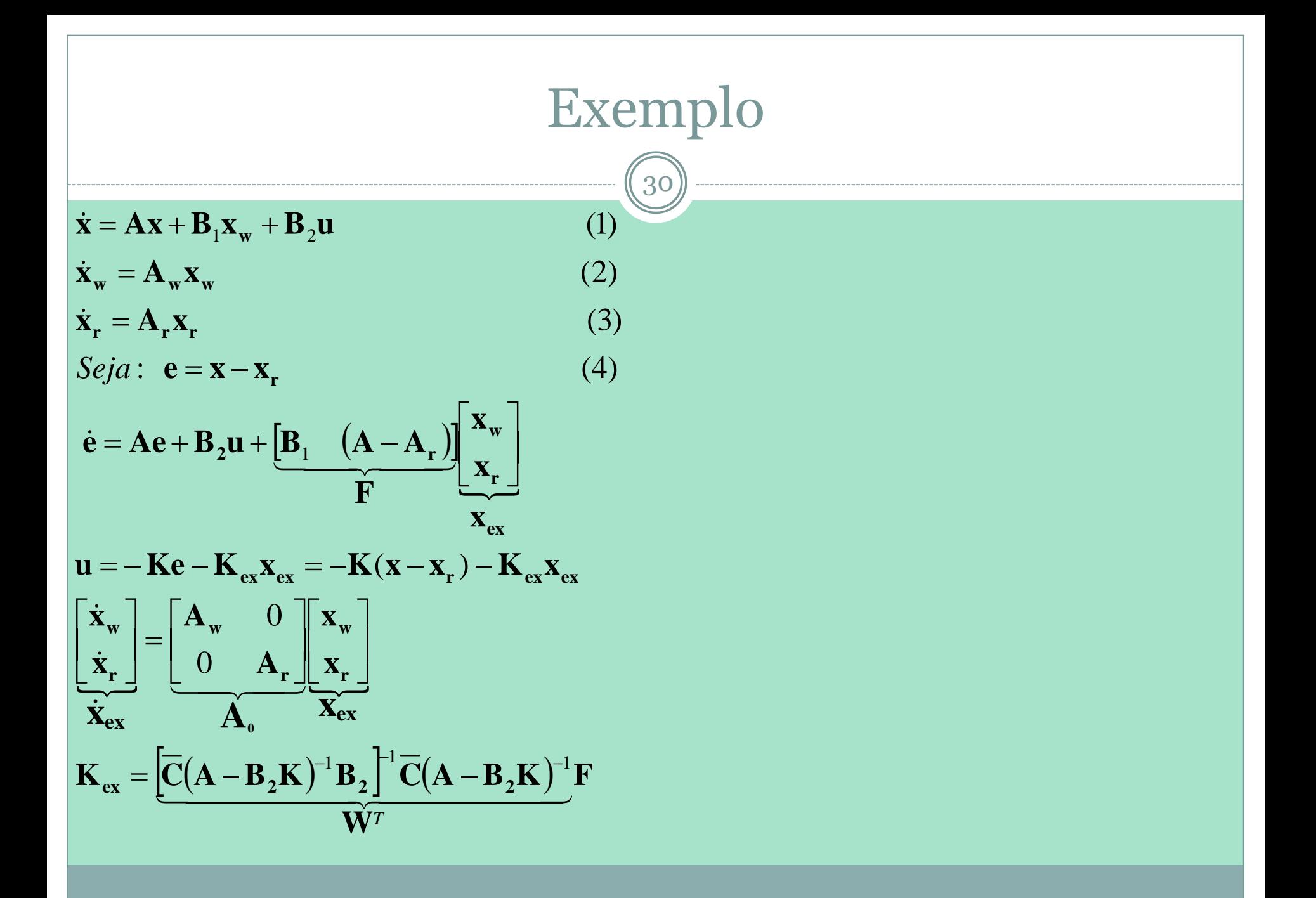

$$
\begin{aligned}\n& \text{Exemplo} \\
& \left( \dot{x} = Ax + B_1 x_w + B_2 \left[ -K(x - x_r) - K_{ex} x_{ex} \right] \right. \\
& \left( \dot{x}_{ex} = A_0 x_{ex} \right. \\
& \dot{x} = (A - B_2 K)x + B_1 x_w + B_2 K x_r - B_2 K_{ex} x_{ex} \\
& \dot{x} = (A - B_2 K)x + \left[ B_1 \quad B_2 K \left[ \frac{x_w}{x_r} \right] - B_2 K_{ex} x_{ex} \right. \\
& \left. \left( \dot{x} = (A - B_2 K)x + \left[ \left[ B_1 \quad B_2 K \right] - B_2 K_{ex} \right] x_{ex} \right. \right. \\
& \left. \left( \dot{x}_{ex} = A_0 x_{ex} \right.\n\end{aligned}
$$

 $\Box$ 

 $\overline{\phantom{0}}$ 

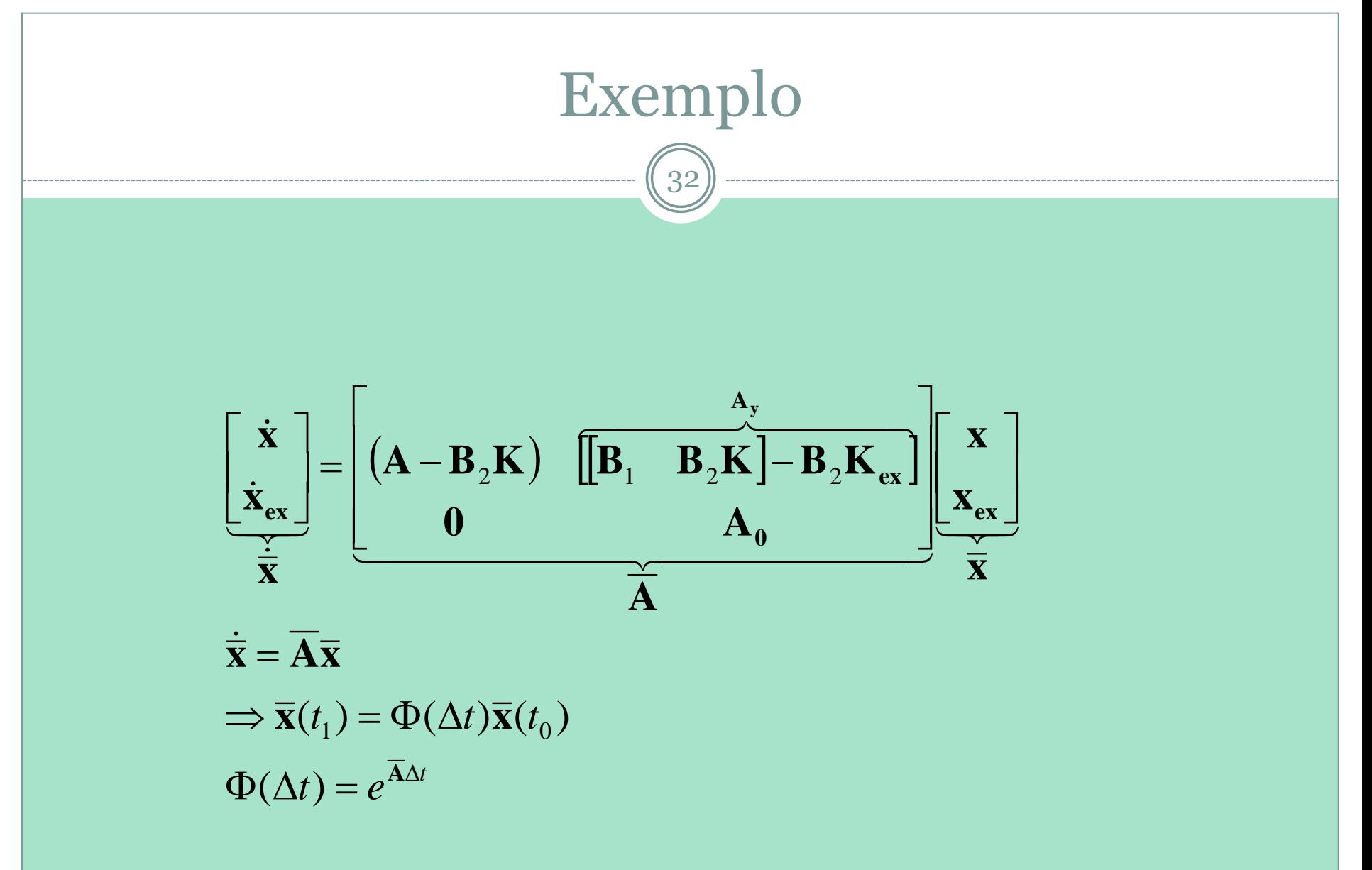

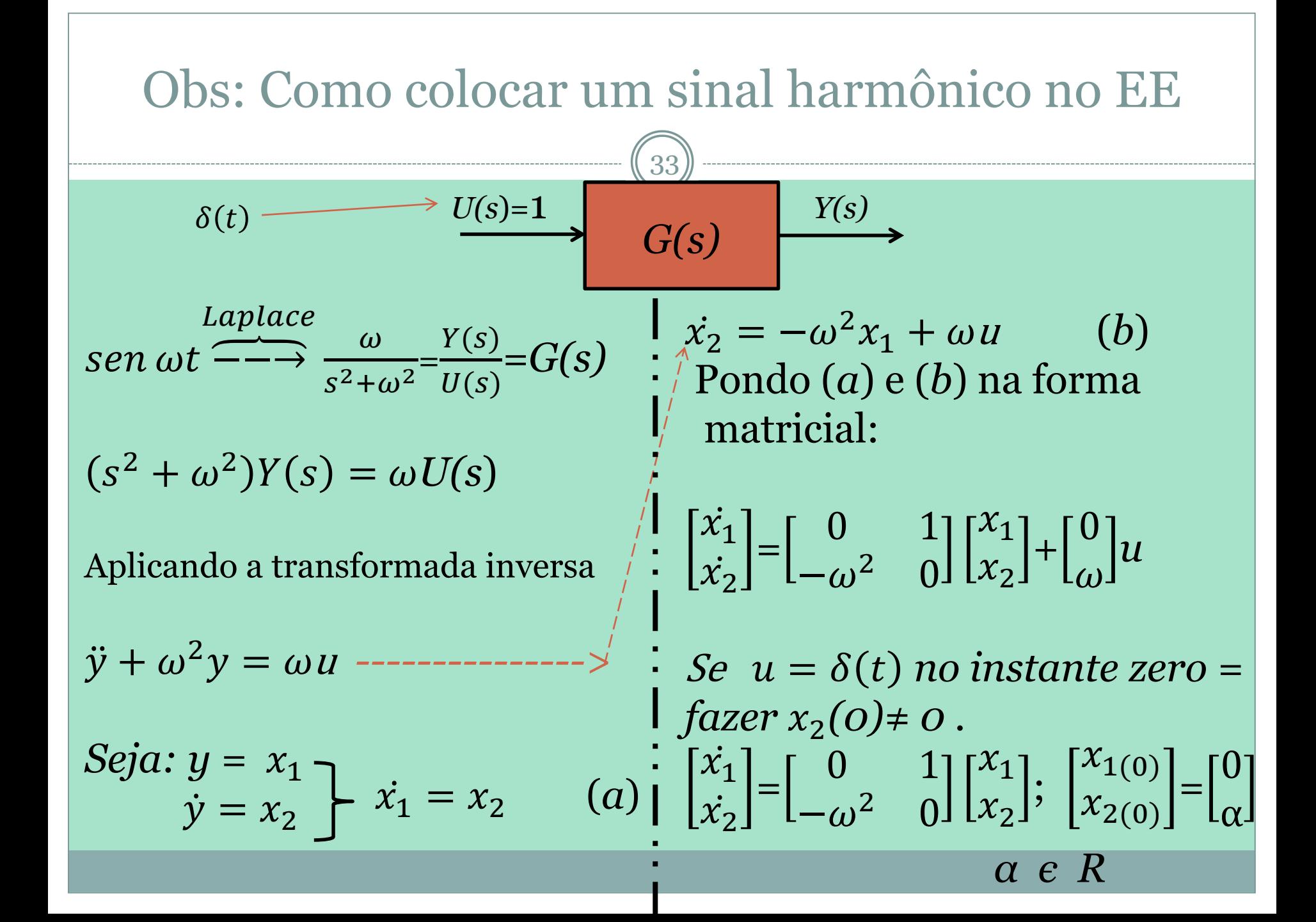

#### *Seguidor com referência variante e distúrbio*

```
34
% Seguidor de sinal variante no tempo
A=[0 1;-1 0]display('polos de sem controle')
eig(A)B1 = [0 \ 1]'B2=[0 \ 1]'CT=ctrb(A,B2);display('posto da matriz de controlabilidade')
rank(CT)
C=[1 \ 0]D=0Aw=[0 \ 1; -100 \ 0]Ar = [0 \t1; -1 \t0]C_1 = |1 \ 0|senóide w=10
                                          senóide w=1
```
#### *Seguidor com referência variante e distúrbio*

35

 $\rightarrow$ **K**<sub>ex</sub>

 $\rightarrow$ A

```
V = [-1 + j -1 - j];display('ganho de realimentaçao')
K = place(A, B2, v)F=A-B2*K;F1=inv(F);F2=[B1 (A-Ar)];Ke=inv(C_1*F_1*B_2)*C_1*F_1*F_2;Ax = zeros(2);
Ao = [Aw Ax; Ax Ar];Ay=[B1 \ B2*K]-B2*K;
```

```
Ay=[Ay[00];
AT=[(A-B2*K) Ay; [0 0; 0 0; 0 0; 0 0] A0];
```

```
xT_0 = \begin{bmatrix} 1 & 0 & 1 & 0 & 1 & 0 \end{bmatrix};
sys=ss(AT,xTo,AT,xTo);
[y,T]=step(sys,30);
plot(T,y(:,1))
```
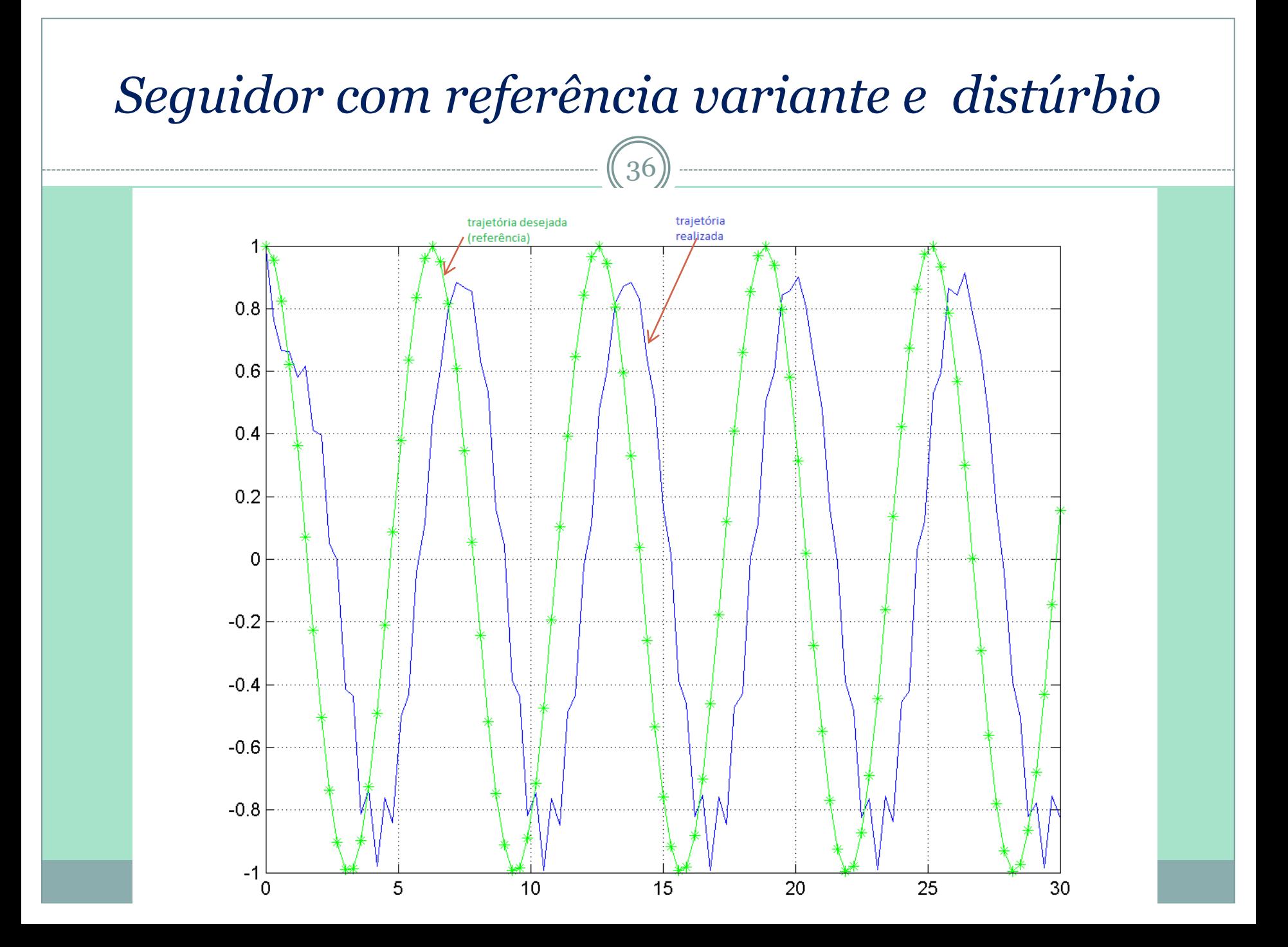